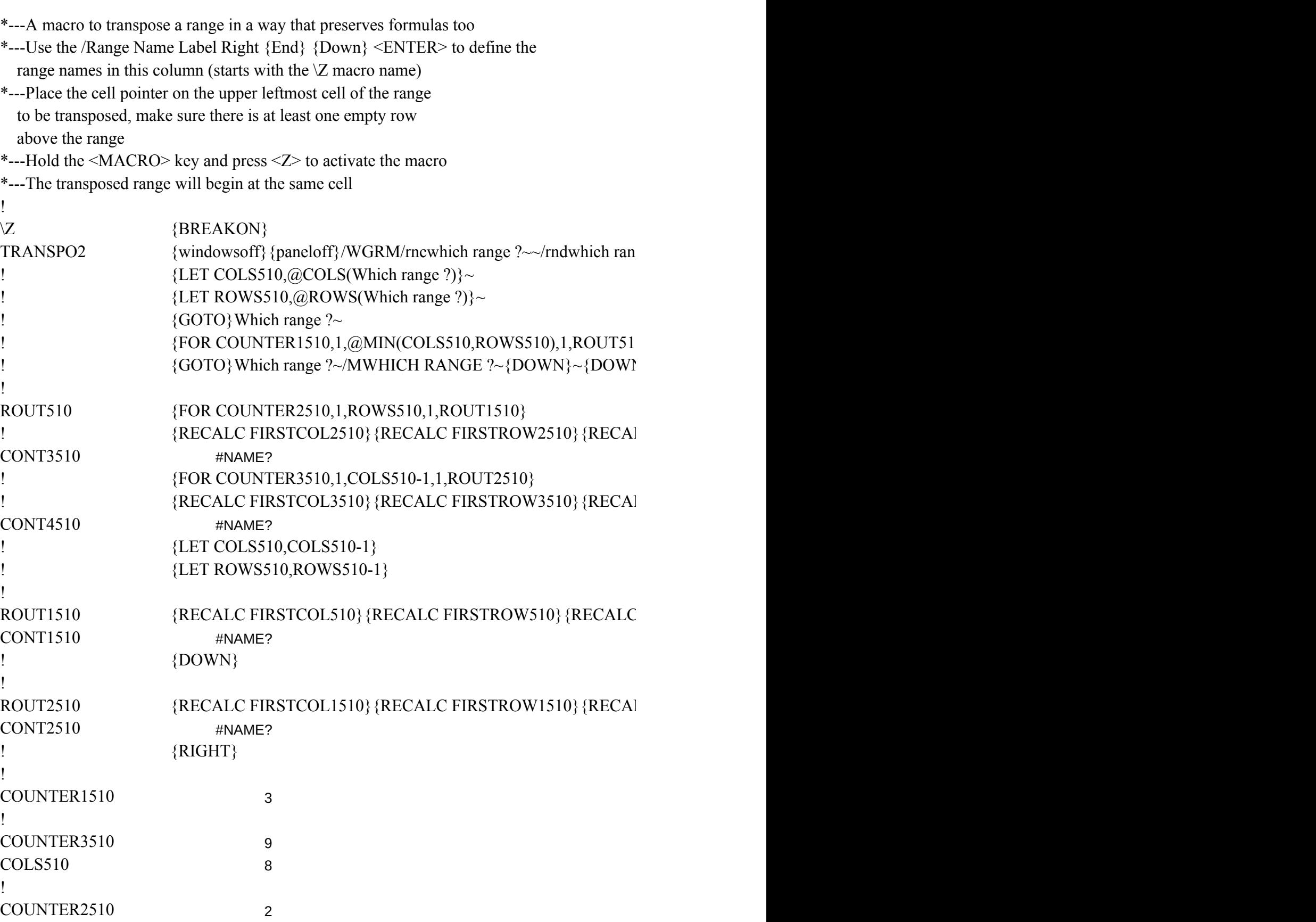

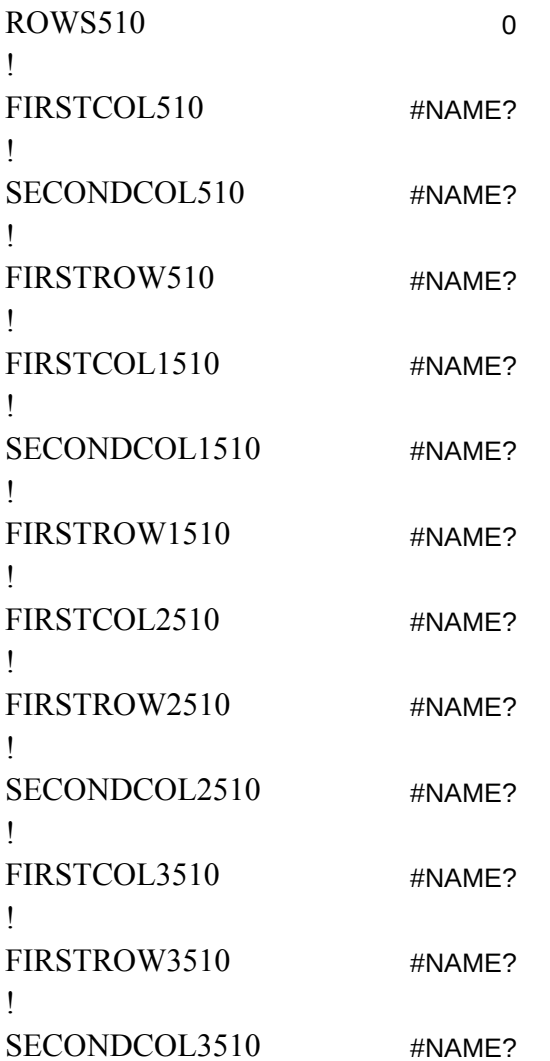

ge ?~/RNC {windowson} {panelon} Which range ?~ {bs} {bs} {?}~{WINDOWSOFF} {PANEL

{RECALC FIRSTCOL510}{RECALC FIRSTROW510}{RECALC SECONDCOL510}{RECALC CONT1510}

LC SECONDCOL2510} {RECALC CONT3510}

LC SECONDCOL3510} {RECALC CONT4510}

 $\mathrm{V}\}$ /RNDWHICH RANGE ?~

 $\{f\}$ 

LC SECONDCOL1510} {RECALC CONT2510}

 $LOFF$